## **ATALHOS PHOTOSHOP**

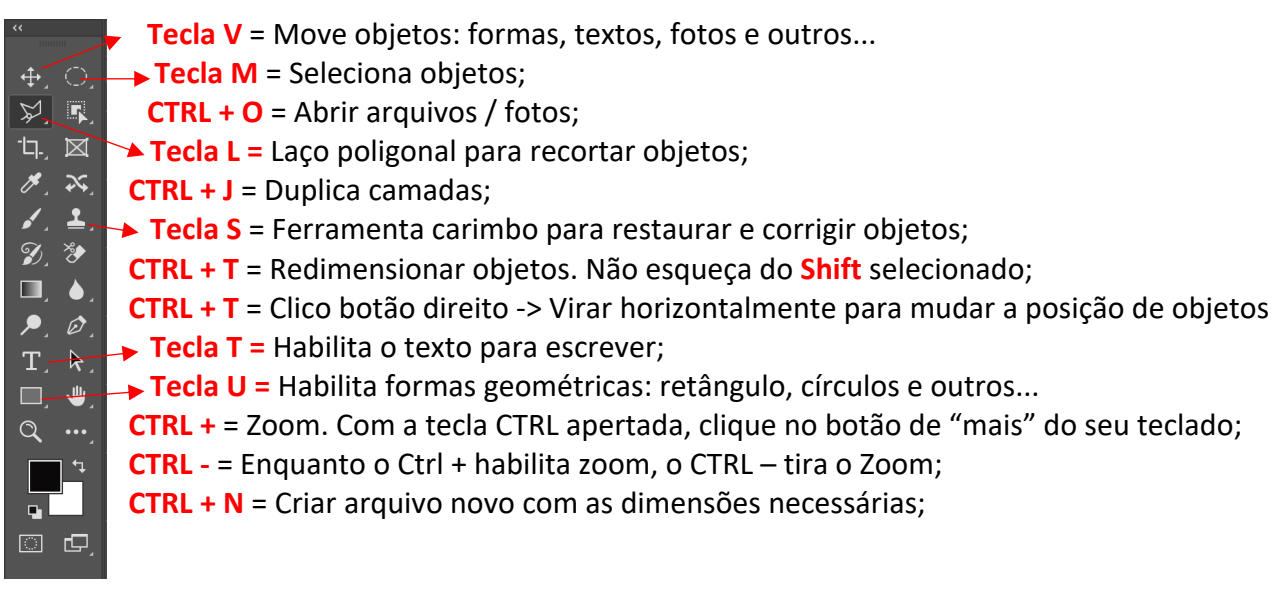

## **NA HORA DE CRIAR O ARQUIVO NOVO**

**Pixels:** Unidade de medida para tela: Sempre usar quando NÃO for material impresso; **Cm e mm:** Unidade de medida para material impresso. SEMPRE usar quando for imprimir; **Resolução:** 300

**RGB:** modo de cor para redes sociais e site;

**CMYK:** modo de cor para impressão. Sempre mude o modo de cor para CMYK em caso de panfletos, cartões de visita e QUALQUER material impresso.

## **DIMENSÕES PARA REDES SOCIAIS**

**Instagram Feed:** 1.080 x 1.080 **Instagram Stories:** 1.080 x 1920 **Facebook Feed:** 1.200 x 625